## New Feature: Entity Affiliation

Access a new ability to filter by an entity specific affiliation.

## **Entity Affiliation**

The Entity Affiliation file contains all the various connections that an entity has with your institution.

The file should contain multiple rows per entity, corresponding to each affiliation related to the entity.

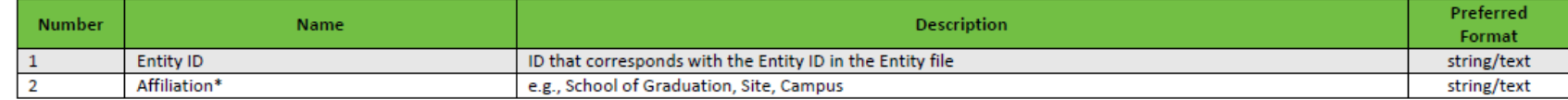

(\*) indicates codes are preferred for the field, and that the code definitions should be provided in the Code Translation Table File 4.1